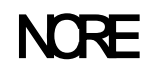

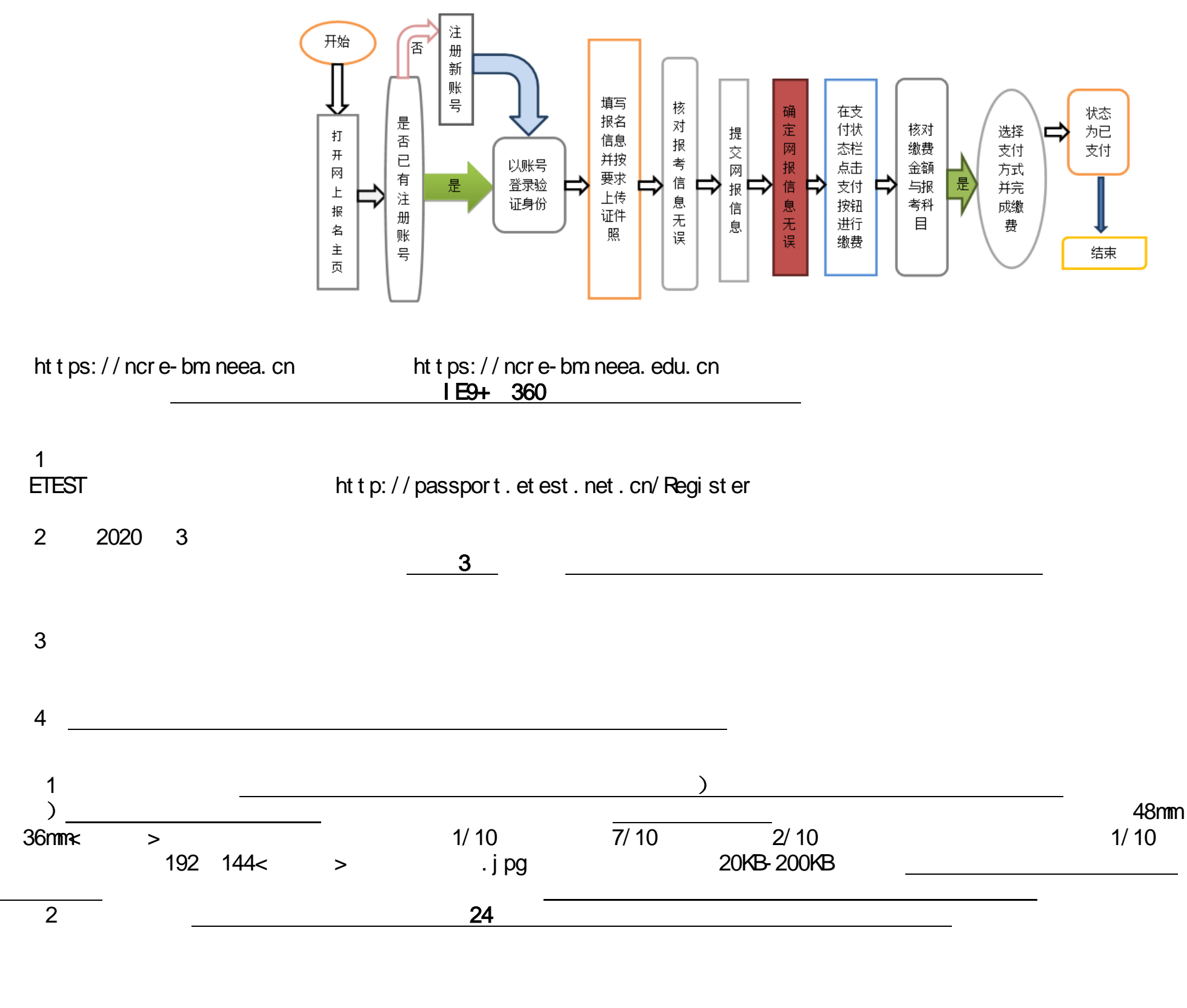

准考证打印开始时间为:20 准考证由考生自行登录报名系统进行下载、打印。准考证和身